#### Le changement de dirigeant en ligne

### **Description**

Le changement de dirigeant en ligne est une procédure courante dans la vie des affaires. En effet, plusieurs raisons ou évènements peuvent engendrer la nécessité de révoquer le précédent dirigeant afin d'en nommer un nouveau.

La procédure est généralement la même pour tous les [types d'entreprises.](https://www.legalplace.fr/guides/type-entreprises/) Aussi, voyons ensemble comment procéder, quels sont les justificatifs à fournir ainsi que les raisons pouvant motiver un changement de dirigeant.

#### [Modifier les statuts de mon entreprise](https://www.legalplace.fr/modifications-statuts-entreprise/)

# Quelles sont les 5 étapes à suivre pour opérer un changement de dirigeant en ligne ?

Le changement de dirigeant en ligne est une démarche complexe, qui implique de modifier les [clauses statutaires](https://www.legalplace.fr/guides/clauses-statutaires/) de la société.

Les étapes à suivre sont les suivantes :

- 1. Convocation de l['assemblée générale extraordinaire](https://www.legalplace.fr/guides/organisation-ag-extraordinaire/) des associés afin de soumettre la décision au vote ;
- 2. Rédaction du procès-verbal de décision ;
- 3. Modification des statuts de l'entreprise ;
- 4. Publication d'une annonce légale ;
- 5. Constitution et dépôt du dossier de changement de dirigeant en ligne.

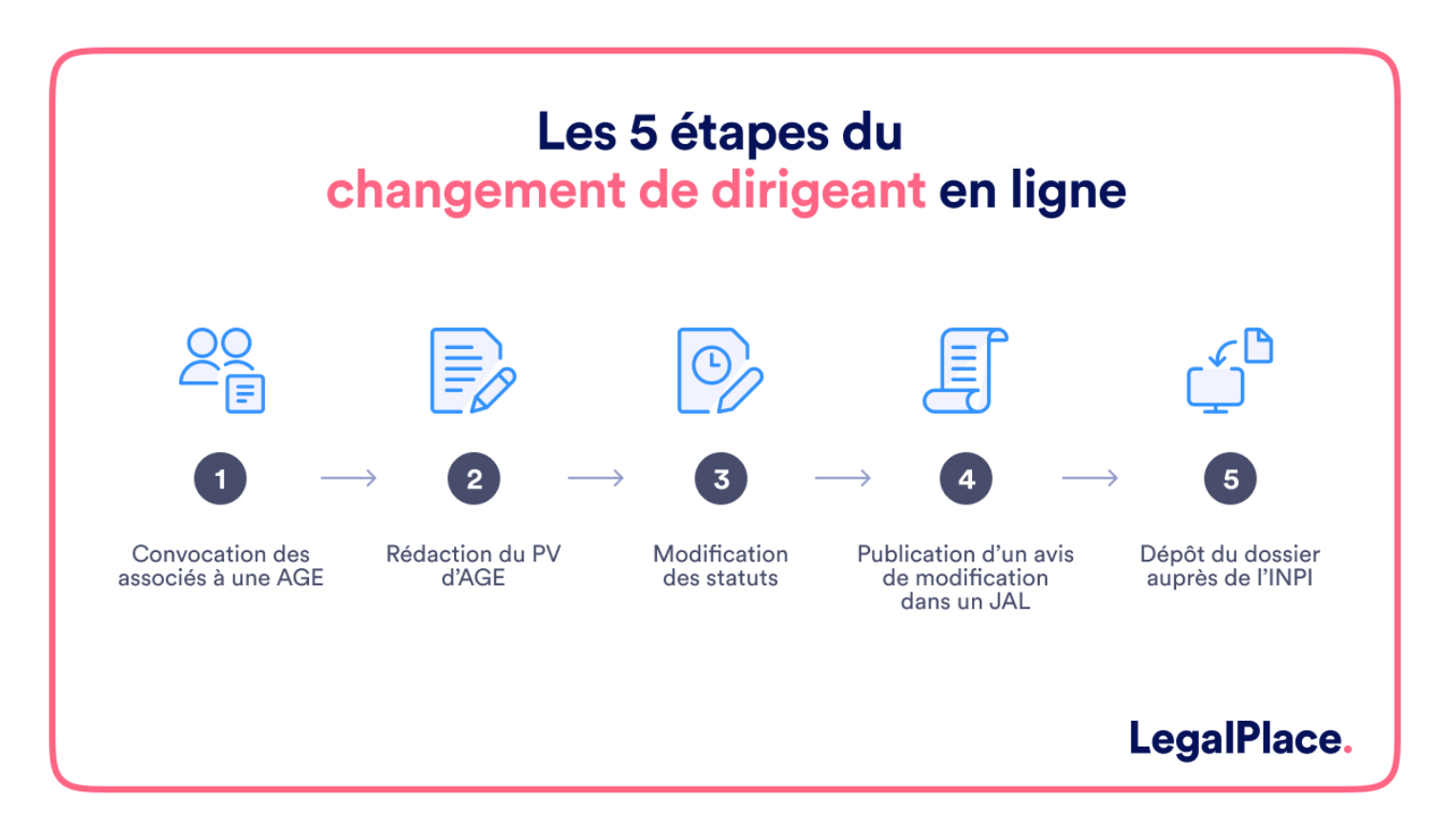

**Bon à savoir :** depuis le 1<sup>er</sup> janvier 2023, l'ensemble des formalités d'entreprise sont à réaliser en ligne sur le Guichet unique de l'INPI.

### **Convocation et vote de l'AGE**

S'agissant d'un évènement non lié à la gestion courante de l'entreprise, la décision de remplacer le dirigeant **revient à l'assemblée générale extraordinaire** (AGE) des associés.

Le dirigeant doit alors **convoquer les associés** par courrier recommandé afin de leur indiquer :

- Qu'il s'agit d'une assemblée générale extraordinaire ;
- Les dates, lieu et heure de l'AGE ;
- L'ordre du jour (en l'occurrence, soumission au vote de la décision de changer le dirigeant) ;
- Les modalités de représentation pour les associés ne pouvant assister euxmêmes à l'assemblée.

Il devra également leur communiquer l'ensemble des pièces et documents pouvant les éclairer sur l'ordre du jour. Ce courrier doit être remis aux **associés au plus tard 21 jours avant la date retenue pour le déroulement de l'AGE**

Le jour du vote, les associés devront se prononcer sur leur volonté, ou non, de procéder à un changement de dirigeant. Pour que la décision soit adoptée, il faudra respecter les conditions de quorum et de majorité prévues dans les statuts.

Bon à savoir : la nomination du nouveau dirigeant intervient généralement en même temps que la décision de remplacer l'ancien. Il faudra donc prévoir de soumettre les candidatures au vote lors de l'AGE.

Rédaction du procès-verbal de prise de décision

A l'issue du vote, un procès-verbal (PV) devra être édité afin de retranscrire les éléments suivants :

- Date, heure et lieu de l'AGE ;
- Identité des membres présents lors de la réunion ainsi que leur statut ;
- Nombre de titres sociaux détenus par chacune des personnes présentes ;
- Mode de convocation des associés/actionnaires ;
- Retranscription précise des débats tenus ;
- Décisions soumises au vote ;
- Quorum et majorité requise ;
- Résultat du vote.

.

Ce document est à conserver précieusement. Il vous sera en effet réclamé à titre de justificatif lors de l'enregistrement de la démarche en ligne sur le portail INPI.

Attention : si le PV omet l'une des mentions ci-dessus, les décisions prises lors de l'AGE pourront être annulées.

#### Modification des statuts

Une fois le procès-verbal édité, le [changement de gérant](https://www.legalplace.fr/guides/inpi-changement-de-gerant/) doit être retranscrit dans les statuts. En tant que « mode d'emploi » de l'entreprise, ces derniers se doivent en effet d'être constamment mis à jour en cas de décision affectant leur contenu.

Le changement de dirigeant en ligne constitue une modification statutaire, il faudra donc modifier toutes les clauses des statuts mentionnant le nom du dirigeant, pour le remplacer par l'identité du nouveau responsable.

Cette démarche peut être réalisée par les associés eux-mêmes, s'ils disposent de

connaissances juridiques suffisantes. Cependant, il est grandement recommandé de faire appel à un professionnel du droit, ou a un prestataire spécialisé pour vous accompagner dans cette tâche.

En effet, toute erreur commise lors de la modification des statuts pourrait entrainer le rejet du dossier par le greffe, et vous contraindre à recommencer la procédure depuis le départ. Ce cas de figure engendrerait non seulement une perte de temps, mais également une charge financière supplémentaire pour l'entreprise, puisqu'une telle formalité n'est pas réalisable gratuitement : des frais légaux s'appliquent.

Zoom : Les formalités de [modification des statuts](https://www.legalplace.fr/modifications-statuts-entreprise/) étant assez complexes, LegalPlace vous propose de les réaliser à votre place. Pour cela, il suffit de remplir notre questionnaire en ligne et de joindre les pièces justificatives nécessaires. Nos formalistes se chargent alors de toutes les formalités administratives, jusqu'à l'obtention de votre nouvel extrait Kbis. Vous êtes ainsi déchargé de toutes ces démarches à moindre coût !

Informer les tiers du changement de dirigeant

La transparence de la vie des affaires implique d'informer les tiers de tout changement relatif à la vie d'une entreprise. Cela passe par la publication d'une [annonce légale de changement de dirigeant,](https://www.legalplace.fr/guides/annonce-legale-changement-de-dirigeant/) qui doit être publiée dans un support d'annonce légale situé dans le département du siège social de l'entreprise.

Le changement de dirigeant en ligne ne fait pas exception. Les associés devront contacter l'un des supports d'annonces légales situé dans le département du siège social, pour y faire publier un avis d'inscription modificative , contenant les informations suivantes :

- Les caractéristiques de la société (dénomination sociale, forme juridique, siège social, montant du capital, numéro SIRET, etc.) ;
- L'identité du dirigeant sortant ;
- Les coordonnées du nouveau dirigeant ;
- La date de nomination :
- Le motif pour lequel le changement de dirigeant a été opéré.

A l'issue de la formalité, vous obtiendrez une attestation de parution, à conserver et joindre au dossier pour l'INPI.

A noter : cette formalité à un coût, porté à environ 150€ compris dans les frais légaux incompressibles. Ce coût peut varier en fonction du département de diffusion, de la

longueur de l'annonce et de la politique de facturation du support d'annonces légales.

### Dépôt du dossier en ligne

Enfin, une fois l'ensemble des précédentes étapes arrivées à leur terme, il est maintenant temps d'enregistrer la [modification statutaire](https://www.legalplace.fr/guides/modifier-statuts-societe/) auprès des administrations.

Le changement de dirigeant en ligne s'effectue auprès du Guichet unique . Après avoir créé votre compte sur la plateforme, et sélectionné la démarche qui vous concerne, il vous faudra :

- 1. Compléter le questionnaire en ligne avec les informations demandées ;
- 2. Transmettre vos justificatifs au format dématérialisé ;
- 3. Signer électroniquement votre formalité
- 4. Payer les frais légaux liés à la procédure.

Si votre dossier est complet et valide, l'INPI se chargera de le transmettre au greffe pour enregistrement. Vous recevrez alors un nouvel extrait Kbis , à jour des changements opérés quant à la personne du dirigeant.

Bon à savoir : vous aurez la possibilité de suivre l'avancement de votre formalité directement depuis votre espace personnel sur le Guichet unique.

# Quels sont les documents à fournir pour le changement de dirigeant en ligne ?

Le changement de dirigeant en ligne implique de numériser l'ensemble des justificatifs afin de les transmettre via la plateforme du Guichet unique.

Aussi, pour procéder au changement de dirigeant en ligne , il vous faudra constituer un dossier composé des pièces suivantes :

- Exemplaire des statuts mis à jour ;
- Copie du procès-verbal de décision ;
- Attestation de parution de l'avis dans un support d'annonces légales ;
- Déclaration sur l'honneur de non-condamnation et de filiation du nouveau dirigeant :
- Justificatif d'identité du nouveau dirigeant.

A noter : dans le but de vous faire gagner du temps lors la procédure en ligne, il est

conseillé de numériser vos documents justificatifs en amont. Cela vous permettra également de vous assurer de leur conformité et de leur complétude avant de les transmettre aux administrations.

# Pourquoi changer de dirigeant d'entreprise ?

Le changement de [dirigeant d'entreprise](https://www.legalplace.fr/guides/dirigeant-entreprise/) en ligne peut intervenir pour plusieurs raisons, la principale étant la révocation du gérant actuel par les associés.

Les raisons les plus couramment invoquées sont les suivantes :

- Volonté de faire évoluer l'entreprise de façon stratégique ;
- Besoin de renouveler l'équipe dirigeante ;
- Désaccords entre les associés ;
- Changement de vision ou de valeurs dans l'entreprise ;
- Problèmes de performance et/ou manque de satisfaction concernant les compétences du dirigeant ;
- Décès du dirigeant ;
- Démission ou départ du dirigeant en place.

### Qui peut initier un changement de dirigeant ?

Seuls les associés, le commissaire aux comptes et le dirigeant lui-même ont la possibilité d'initier un changement de dirigeant en ligne.

Les associés devront prendre une décision collective en AGE pour voter cette résolution selon les dispositions statutaires applicables. Le commissaire aux comptes, lui, peut en vertu de ses responsabilités de surveillance et de contrôle , également convoquer l'assemblée générale des associés pour soumettre le départ du dirigeant au vote.

Enfin, le dirigeant lui-même peut décider de démissionner ou encore reconnaître que sa révocation permettrait une évolution dans l'entreprise. Dans ce cas, il convoquera lui-même l'AGE pour soumettre son départ au vote.

## FAQ

### **Qu'est-ce qu'un dirigeant d'entreprise ?**

Le dirigeant d'une entreprise est un mandataire social représentant la société dans tous les actes de la vie de l'entreprise. Il est chargé d'assurer la bonne conduite de l'entreprise, et pourra être tenu responsable en cas de fautes de gestion.

### **Que faire en cas de décès du dirigeant de l'entreprise ?**

En cas de décès du dirigeant d'une entreprise, les associés doivent se réunir lors d'une assemblée générale pour en nommer un nouveau. Ensuite, ils devront initier la procédure de changement de gérant en ligne.

### **A qui s'adresser pour faire un changement de dirigeant en ligne ?**

Depuis le 1er janvier 2023, seul l'INPI est habilité à recevoir les formalités d'entreprise. Cependant, si la démarche en ligne vous semble fastidieuse, sachez que vous pouvez recourir à l'expertise d'un prestataire en ligne comme LegalPlace pour vous accompagner à moindre coût. De même, il est possible de recourir à l'aide d'un professionnel du droit, si vous disposez du budget suffisant pour allouer plusieurs milliers d'euros aux honoraires pratiqués par ces professionnels.